### **Screen Recorder Crack [Mac/Win] 2022 [New]**

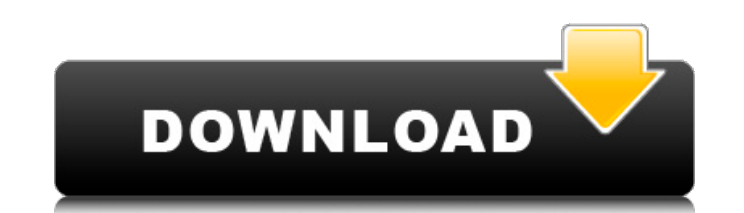

#### **Screen Recorder Free Download [Mac/Win] [Latest] 2022**

Recording a screen video has never been easier. You can easily capture desktop, screen capture video or even record your game playing and streaming video with a few clicks. The screen recorder is a simple-to-use, easy-to-w and screen recording software. Why we like it: It gives users the feature of support to record any video format including H.264/HD, H.264/SD, MPEG-1/2, MPEG-4/4 Part 2, AVI, Matroska, Flash, RealVideo, RM Video, among othe part of it. It takes few clicks to finish the screen recording. No installation and plug-ins are required. It includes many functions, including full screen capture, streaming video, screen recording, screen capture, strea work-with screen recording software. Are you looking for a way to protect your computer from malware? While most PC-protection products are effective to varying degrees, there are still many ways to ward off malware attack important to know how to identify and prevent malware. In this article, we'll go over the major types of malware to look for, and how to prevent them from taking over your PC. "Why is my PC infected?" is one of the most co answers on how they can restore a computer that has been infected. However, malware infection is more commonly the result of ignorance, rather than malicious intent. Knowing how to recognize and prevent malicious software programs. The Mac OS X Finder Dashboard is a feature available since Mac OS X 10.4 Tiger. It's a new kind of Desktop; it is a feature that is not launched by just clicking the 'Go' button in the menu bar, nor is it automat selected to be open in the menu bar like other applications, but it is always on, visible in any application – much like the taskbar. There is a huge variety of customization available, and we're going to

## **Screen Recorder Crack + Product Key Full X64**

Screen recorder allows users to record their entire desktop and even screen captures from their browser or any other application. It can be used to capture any application window that is being presented in the user's compu screen. The editor also allows you to easily trim your captures, crop any of them to a desired size, apply some effects and save the final image in several popular image formats. Some of the capture formats that can be cre avi and wmv. The program can also record audio clips at different sample rates. However it is not capable of recording videos. For that purpose, you need to use a video recording tool. How to record your screen with Screen application, you need to be aware of the following techniques: 1. Recording the entire screen: Open the screen recorder application. Click the "Screen Capture" tab. In the menu bar, choose the "Full Screen" option. This op image. 2. Recording only a specific area: You may want to record only part of the screen. Choose the area you want to record in the left menu bar, then click the "Record" button. The application will start recording and ev the video. How to create your own screen capture? The application allows you to create several types of video files. The two most important include GIF and JPG. For example, a GIF screen capture can be used to upload a vid can help you create the perfect screen capture or video file. You can use them to: • Export the captured area as a GIF or JPG file, • Apply special effects and filters, • Change the number of frames per second, • Crop the file, • Snap a part of the screen at any location on your computer screen. • Create a thumbnail of any chosen area of your desktop screen. How to save video files with Screen Recorder? The application is 09e8f5149f

## **Screen Recorder Crack**

Screen Recorder is a free screen recorder and screen capture tool for Mac that allows you to record the entire desktop screen, a window or a selected area of the desktop screen, or part of the screen. Screen Recorder allow a window or any other selected area on the desktop; ● Record your cursor movement and clicks on the desktop; ● Record all mouse movement and clicks; ● Audio recording of your spoken output; ● Use a video overlay to show a your own annotations as you record; ● Use a video timeline that allows you to easily select the start and end points of your recording; ● Upload the video to the server using the built-in FTP client or to Google Drive or Play back the video after it has been uploaded or exported; ● Record audio from any input device, including microphone, line-in, etc.; ● Play back audio from any output device, including line-out, speakers, headphones, et editor and adding your favorite song; ● Add text to the screen recording and apply text effects such as black text, white text, etc.; ● Use advanced recording features such as background screen capture (excludes full-scre features that allow you to make the most out of your screen recordings, including: ● Importantly, Screen Recorder can be instructed to play back the screen recording in a specific format, and so it is possible to record i Recorder in MP4. • You can optionally record the entire screen or just a specified area. • You can optionally add text to screen recordings to make them more useful by, for example, listing the programs running on the syst device, including microphone, line-in, etc. ● You can optionally apply visual effects to your screen recording, including black text, white text, remove transparency, etc. ● You can optionally add music to your screen rec

# **What's New in the Screen Recorder?**

Screen Recorder is an add-on for foobar2000 that allows you to record and save a part of your screen in any movie-format or mp3 format that you wish. screen recording and saving with foobar2000 add-on This clever add-on is device, and you want to make a record of the content of a particular application. The program enables you to record the video and audio from a particular application, either from the desktop or from the foobar2000 player, saved and viewed later from your desktop. To this end, the program lets you choose the folder where you want to save the output file. The recorded audio is also saved to the folder you select. It is possible to change the Screen Recorder, even though this software is already available in the foobar2000 Add-ons section, it can make you feel like downloading it. Add-on developers don't want to wait until the program is purchased. They want us program for the beta testing phase. This beta version of Screen Recorder is packed in the old Control Panel. It comes with a simple user-friendly interface that will clearly explain what you can do with the program in the examples of how to save content to a video and how to play back the captured material. The interface looks like the old Control Panel and yet it is quite responsive. It is easy to reach the icons you need to get started, s be used with foobar2000 version 1.11.4 or later. It requires no installation. Whisper System is an audio mixer for Windows that produces customizable presets for each of your computer's audio recording devices, as well as no user interface. For that reason, when it works with a particular device, it produces a user interface element that is applicable to the particular setting. The program can save all the settings to a simple text file tha

## **System Requirements For Screen Recorder:**

Minimum: OS: Windows 8.1 64-bit / Windows 8 32-bit / Windows 7 64-bit / Windows 7 32-bit Processor: 2.6 GHz Dual Core Memory: 4 GB RAM Graphics: NVIDIA GeForce GTX 650 or ATI Radeon HD 6870 w/ 1 GB VRAM Storage: 1 GB avail for the most demanding gameplay, install the game using the NVIDIA Graphics Driver and configure the NVIDIA X Server Settings to use SLI. Recommended: OS:

<https://cucinino.de/wp-content/uploads/vivialo.pdf> <https://belz-elektromagie.de/2022/06/08/orange-cloud-download/> [https://blacksocially.com/upload/files/2022/06/djhiiDntF1e9rqPa6MF7\\_08\\_345bc4afca61ae48a2b0b316ce0fdd94\\_file.pdf](https://blacksocially.com/upload/files/2022/06/djhiiDntF1e9rqPa6MF7_08_345bc4afca61ae48a2b0b316ce0fdd94_file.pdf) <https://healthteb.com/wp-content/uploads/2022/06/neygil.pdf> <https://riccardoriparazioni.it/wp-content/uploads/2022/06/innozet.pdf> [https://wocfolx.com/upload/files/2022/06/BSb8vbVzHCzWDRKiFGmu\\_08\\_345bc4afca61ae48a2b0b316ce0fdd94\\_file.pdf](https://wocfolx.com/upload/files/2022/06/BSb8vbVzHCzWDRKiFGmu_08_345bc4afca61ae48a2b0b316ce0fdd94_file.pdf) <https://festivaldelamor.org/elementsxxl-crack-with-product-key-free/> <https://eafuerteventura.com/pureradio-crack-full-version-x64-2022/> [http://franaccess.com/wp-content/uploads/2022/06/Portable\\_Bank2PDF.pdf](http://franaccess.com/wp-content/uploads/2022/06/Portable_Bank2PDF.pdf) <https://marcsaugames.com/2022/06/08/harmonaut-crack-download/> <https://louistomlinsonfrance.com/wp-content/uploads/2022/06/MASGAU.pdf> <https://aurespectdesoi.be/miniminder-crack-free-3264bit-2022-latest/> [https://inobee.com/upload/files/2022/06/4n8Cgzlv3wE6YJyof3Uc\\_08\\_345bc4afca61ae48a2b0b316ce0fdd94\\_file.pdf](https://inobee.com/upload/files/2022/06/4n8Cgzlv3wE6YJyof3Uc_08_345bc4afca61ae48a2b0b316ce0fdd94_file.pdf) [https://www.riseupstar.com/upload/files/2022/06/fDgQFpy6ZlMxBQx5n4ku\\_08\\_345bc4afca61ae48a2b0b316ce0fdd94\\_file.pdf](https://www.riseupstar.com/upload/files/2022/06/fDgQFpy6ZlMxBQx5n4ku_08_345bc4afca61ae48a2b0b316ce0fdd94_file.pdf) <https://www.8premier.com/wp-content/uploads/2022/06/PhotoBrush.pdf> [https://bisnisruli.com/wp-content/uploads/2022/06/Media\\_Feature\\_Pack\\_For\\_Windows\\_8\\_N\\_And\\_Windows\\_8\\_KN\\_\\_Crack\\_\\_\\_For\\_PC.pdf](https://bisnisruli.com/wp-content/uploads/2022/06/Media_Feature_Pack_For_Windows_8_N_And_Windows_8_KN__Crack___For_PC.pdf) <https://aandeconference.org/wp-content/uploads/2022/06/compwelb.pdf> <https://neurofibromatozis.com/wp-content/uploads/2022/06/zaklau.pdf> <https://gobigup.com/1-2-3pdfconverter-crack-free-download-for-windows-april-2022/> <https://onestopbd.shop/wp-content/uploads/2022/06/gonujal.pdf>